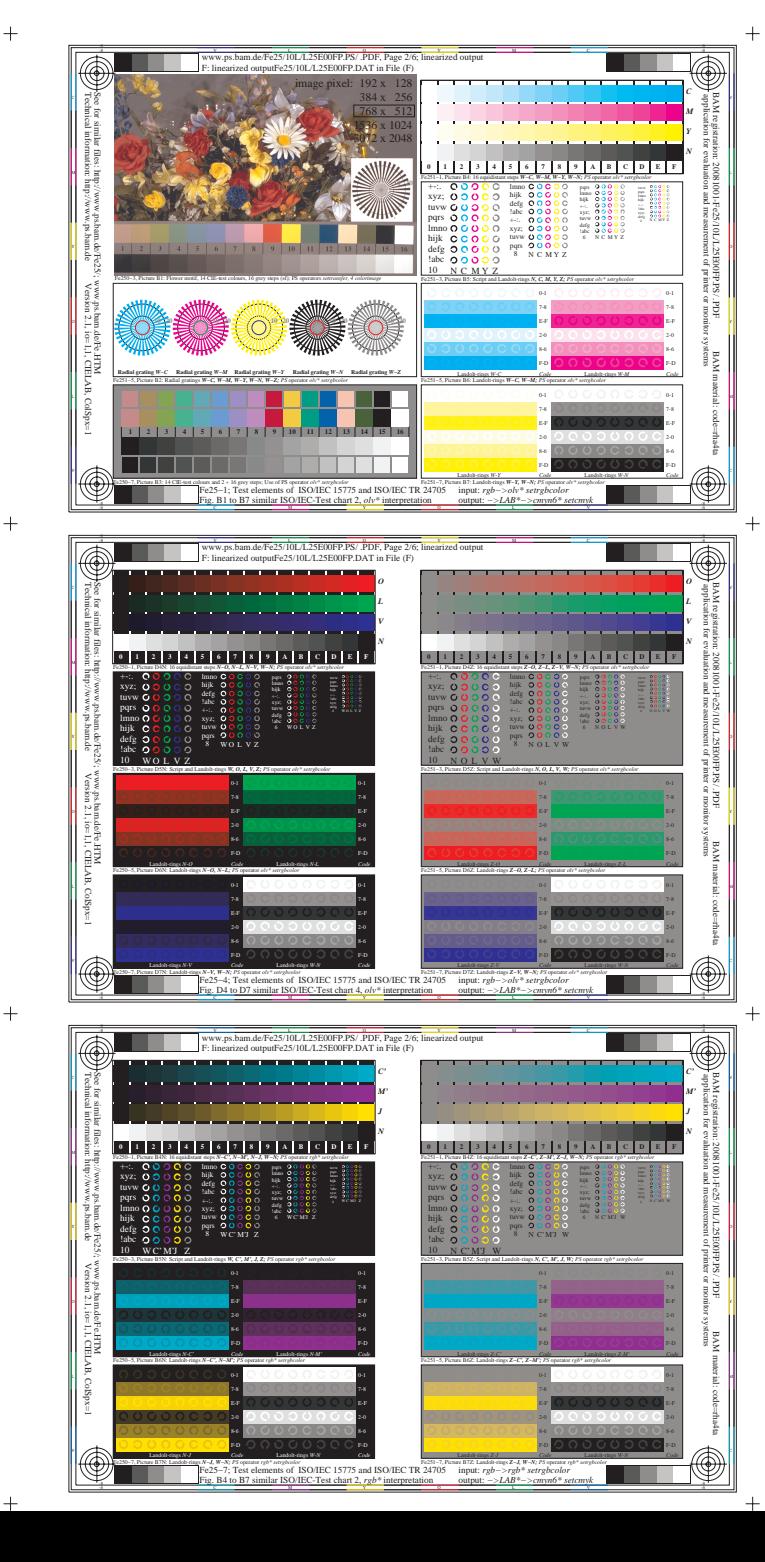

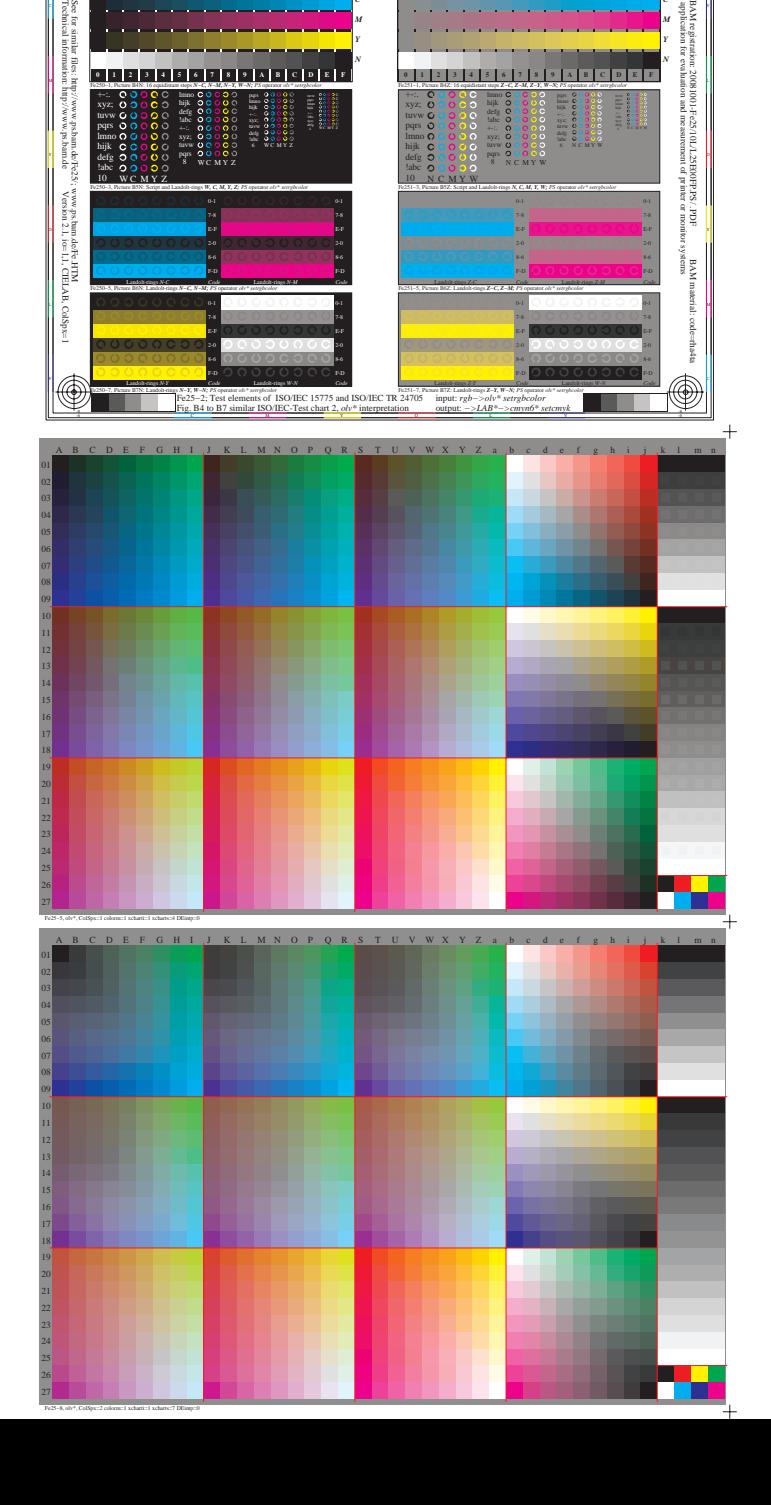

*C*

www.ps.bam.de/Fe25/10L/L25E00FP.PS/ .PDF, Page 2/6; linearized output vutFe25/10L/L25E00FP.DAT in F

 $\overline{\circledast}$ 

C V

*C*

**THE 200** 

 $\overline{\circledast}$ 

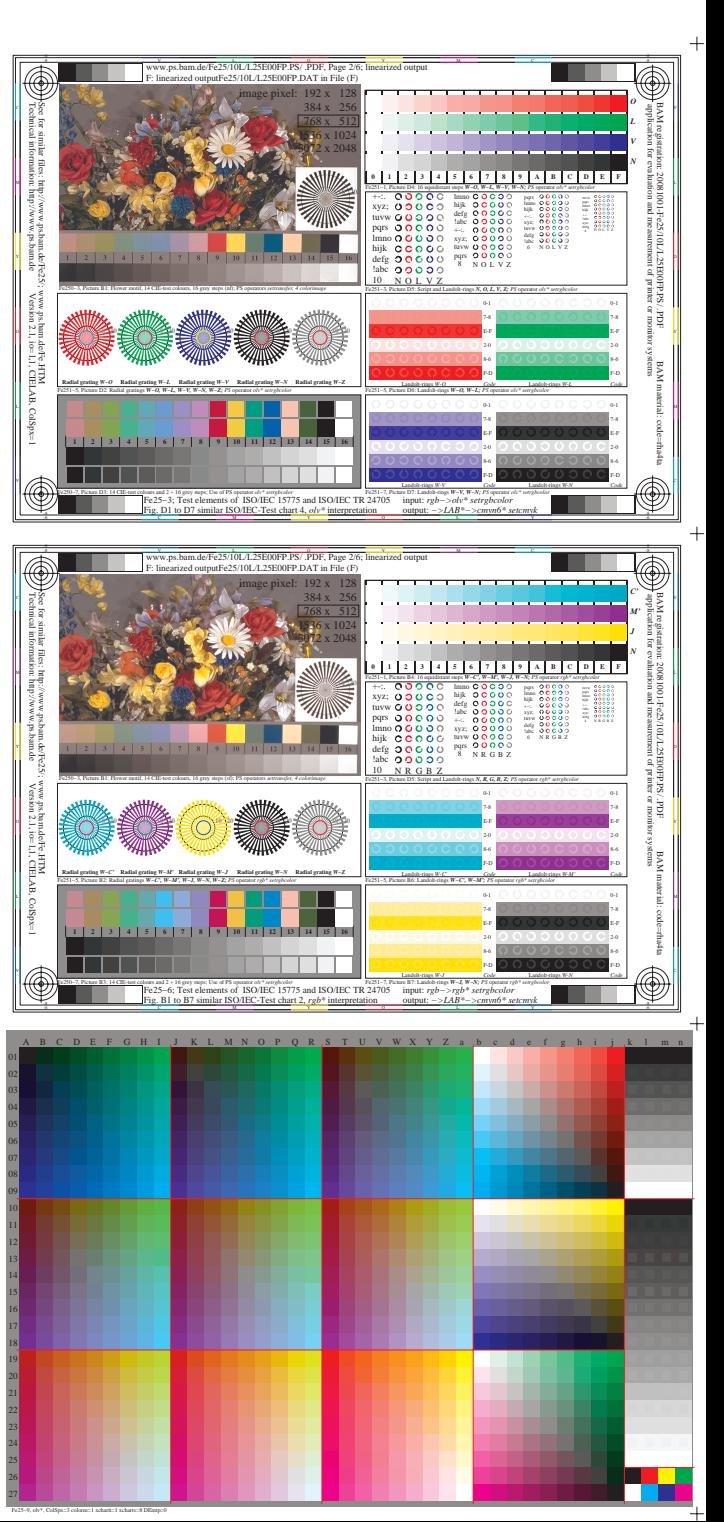